2014

# ANALISIS Y DESARROLLO DEL PORTAL FREELANCE PARA LA EMPRESA PISO 2

### **REPORTE FINAL DE PRACTICAS PROFESIONALES**

NUMERO DE EXPEDIENTE: 209202751 CARRERA: INGIENERIA EN SISTEMAS DE INFORMACION NOMBRE DEL ALUMNO: BRYAN ANTONIO MARTINEZ

# **INDICE**

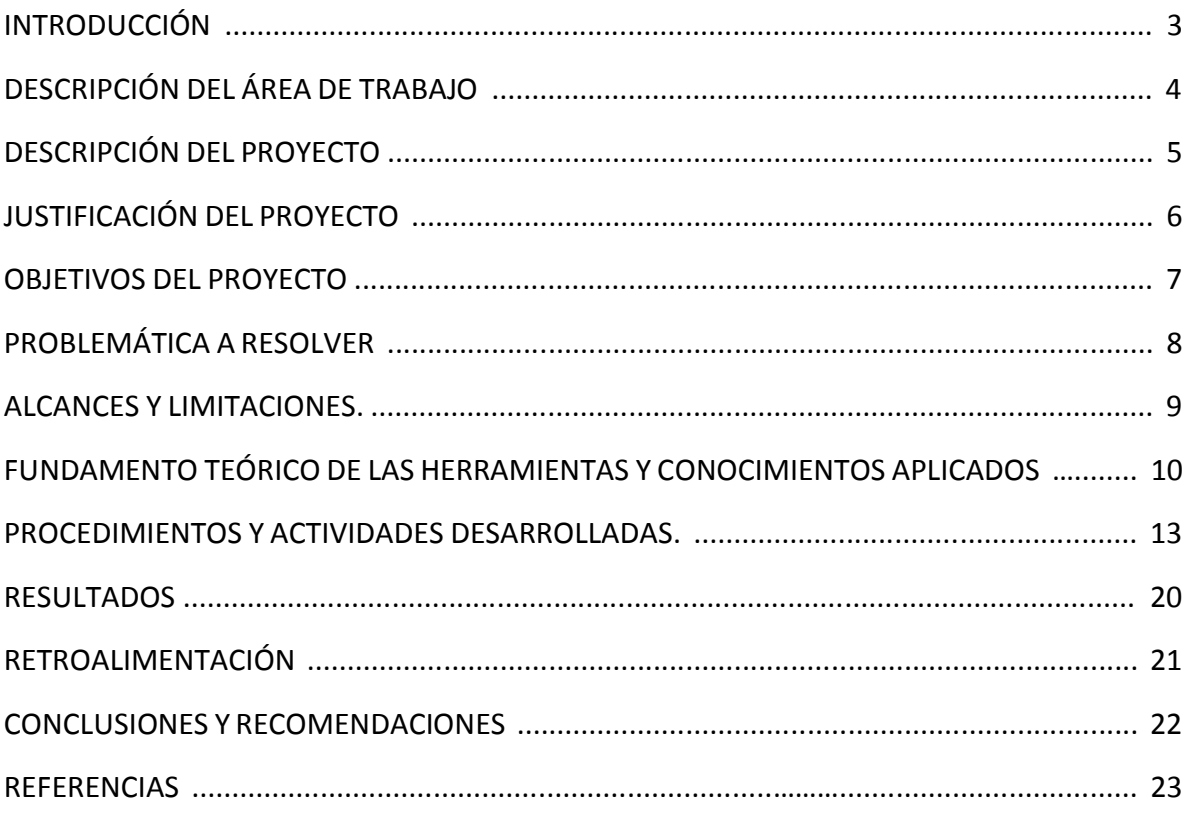

### **INTRODUCCION**

El presente explica de manera detallada el proceso de incorporación a una empresa relacionada con el campo de tecnologías de la información para la realización de prácticas profesionales, mismas que son necesarias tanto para obtener experiencia profesional en el ramo como también para acreditarlo dentro del currículo de la carrera Ingeniería en Sistemas de Información de la Universidad de Sonora.

La empresa elegida ha sido "Coworking Piso 2", dirigida por el socio fundador Jesús Noé Lugo Domínguez, mismo quien autorizó la inscripción de prácticas profesionales con su empresa y me asignó las tareas necesarias para cumplir mi estancia de 340 horas. La experiencia recabada durante la estancia y demás detalles se expresa en este documento.

# DESCRIPCIÓN DEL ÁREA DE TRABAJO

La empresa Espacio Coworking Piso 2 se encuentra en Oasis y Solidaridad #526 Colonia las Granjas C.P 83250 en Hermosillo Sonora. Cuenta con la oficina principal en el segundo piso donde se encuentra el área principal y donde sería el área de practicantes, donde se cuenta con lo necesario, sin embargo cada practicante tiene que llevar su laptop para desarrollar su trabajo día a día. También en el primer piso se cuenta con una sala de juntas adicional.

El área de trabajo cuenta con área de impresión, proyector, pintarron. Cuenta con varias mesas de trabajo y un espacio concurrido por bastantes personas.

## DESCRIPCIÓN DEL PROYECTO

El proyecto se realizó en varias partes con algunas modificaciones debidas a las observaciones, así como a la información que se procesó.

La idea fundamental del proyecto se relaciona con hacer un análisis de factibilidad de algunas ideas que se plantearon teniendo 2 posibilidades para el desarrollo. Hacer el desarrollo completo en php desde cero o la más factible usar Joomla y adicionalmente un complemento que nos facilitaría el desarrollo y evitaría los inconvenientes.

Se optó por Joomla.

La primera parte del proyecto

Consistió en una intensa y rápida capacitación en creador de contenidos joomla por los mismos responsables de la empresa y además una capacitación por medio de cursos online en video de paga que adquirió la empresa meses atrás. Esto con el fin de familiarizarme con ese tipo de desarrollo y tener una visión más amplia y clara de lo que se resolverá.

Ya terminada la capacitación de opto por entrar a la parte del análisis general de la idea y el análisis de factibilidad sobre todo. Se analizó a la competencia, las funcionalidades de otros portales, las ventajas que tenían una sobre otra, el público que abarcaba y se realizó una lista de requisitos básicos que nosotros buscamos.

Al momento de observar que joomla y su módulo Joombri Freelance cumplían con todo lo que se pedía se dio a la tarea de adquirirlo, sin embargo se requería estar 100% seguros, por lo que se realizaron algunas pruebas más. En la parte de casos de éxito se observó que prácticamente ninguna portal de freelance famoso usaba Joomla o Wordpress, mucho menos joombri, por lo cual se dio la tarea de replantear nuestros objetivos.

Entonces había 2 opciones empezar el desarrollo en php, sin embargo se encontró una convocatoria para proyectos como el nuestro llamado "Desafío emprendedor Ganfer" por el cual se decidió optar para conseguir inversión, algunas bases y minimizar el riesgo de perder mucho capital.

Por ello, se desarrolló el modelo de negocios para presentarlo durante el mes de abril, tiempo en el cual finalizan la estancia profesional.

# JUSTIFICACIÓN DEL PROYECTO

### Joomla y desarrollo web

Es en la actualidad una herramienta potente por su infinidad de módulos, plantillas y complementos que se encuentran por toda la web, haciendo el desarrollo más sencillo y veloz.

Es cada vez más usado y más solicitado ya que el producto resultante es de más calidad ya que joomla es constantemente actualizado y sus errores son reparados en sus versiones estables.

Piso 2 coworking trabaja con esta plataforma en varios proyectos y este no fue la excepción. Atreves de varios módulos y complementos se planeó como se debería aplicarlo a este proyecto, he inclusive se encontró módulos exactos para la idea lo que demuestra lo fácil que puede ser trabajar con Joomla.

### Análisis de factibilidad

Se usaron varias técnicas para este paso y se concentró en:

- Análisis de la competencia.
- Medición el nivel de factibilidad.
- Análisis el complemento Joombri freelance.
- Model Canvas

Todo este proceso fue necesario ya que sin él se hubiera invertido mucho capital y aun así se hubiera fallado ya que el proyecto no llevaba una base firme, y eran solo ideas.

### Modelado del negocio

Se desarrolló el proyecto en papel con todas las justificantes, modelos, parte financiera y resultados para entregarse y someterlas a una evaluación. Estas son algunas partes que cualquier proyecto debe tener en caso de que se requiera capital para llevarse a cabo y deba ir con un inversionista.

## OBJETIVOS DEL PROYECTO

- $\checkmark$  Obtener una idea firme de la situación del proyecto, sus beneficios y desventajas, limitaciones y todo lo relacionado a ello.
- $\checkmark$  Obtener un análisis de factibilidad.
- $\checkmark$  Obtener una lista de requisitos.
- $\checkmark$  Obtener la idea claramente planteada en papel
- $\checkmark$  Desarrollar el modelo de negocio y financiero para la convocatoria.

# PROBLEMÁTICA A RESOLVER

### **Análisis y diseño del portal freelance para la empresa piso 2 coworking.**

El problema radicaba en que ellos tenían la idea solamente, pero nada en papel no había planeación alguna por lo cual se realizó primeramente la capacitación de joomla para conocer ese ambiente de desarrollo web.

### **Idea difícil.**

La idea del negocio se dificulta por sí mismo solo por el simple hecho de que no todos saben lo que es "freelance" además que muchas ideas de negocio no se parecen a la que planteamos por lo que tenemos un mercado muy grande pero que no saben lo que tenemos.

### **Modelo de negocio.**

Si la empresa no contaba con la idea en papel mucho menos con un modelo de negocio por lo cual se construyó uno y como complemento se introdujo a una convocatoria para obtener capital de inversión y asesoría de expertos.

## ALCANCES Y LIMITACIONES.

### **Alcances**

El alcance del proyecto recae en obtener un resultado en cuando a si es factible dicha página web y como se puede llevar a cabo, que hay que considerar y que debería tener en ella.

Además se obtuvo el modelo del negocio en caso de que se requiera pedir más inversión a terceros se puede usar ese documento como base para inversión y para base como conocimiento para la continuación del proyecto.

#### **Limitaciones**

La falta de experiencia del practicante en la plataforma Joomla

La falta de información proporcionada por la empresa.

La falta de un plan de acción claro.

La falta de comunicación entre empresa-practicante.

La duración de los proyectos se limitará a 340 horas.

La empresa no había abarcado lo suficiente en el análisis como para conocer la situación actual del proyecto.

# FUNDAMENTO TEÓRICO DE LAS HERRAMIENTAS Y CONOCIMIENTOS APLICADOS

#### **Joomla**

Joomla! es un Sistema de Gestión de Contenidos (CMS) premiado mundialmente, que le ayuda a construir sitios web y otras aplicaciones online potentes. Lo mejor de todo, es que Joomla! es una solución de código abierto y está disponible libremente para cualquiera que desee utilizarlo.

Joomla! se utiliza en todo el mundo para generar desde una simple página web personal hasta complejas aplicaciones web corporativas. Entre los diferentes usos que la gente da a Joomla! están:

Webs Corporativas o Portales, Comercio Electrónico, Pequeños Sitios de Negocios, Webs de Organizaciones o ONGs, Aplicaciones Gubernamentales, Intranets y Extranets Corporativas, Webs de Escuelas o Agrupaciones, Páginas Personales o Familiares, Portales de Comunidades, Revistas News Revenue and Revistas News American Periódicos. Joomla! se puede usar para gestionar fácilmente cualquiera de los aspectos de un sitio web, desde la introducción de contenidos e imágenes hasta la actualización de un catálogo de productos o la realización de reservas online [1].

#### **PHP**

PHP es un lenguaje de script diseñado para, entre otras cosas, aumentar, incrementar el dinamismo de las páginas web. Originalmente se trataba de un conjunto de macros concebidas para ayudar en el mantenimiento de páginas web. Desde entonces, sus características han ido creciendo hasta convertirse en un lenguaje de programación completo, capaz de manejar entornos que integran grandes bases de datos.

Es un lenguaje de script utilizado en los servidores web y es allí donde se ejecuta. Es por eso que una página que incluya código PHP será interpretada en el servidor antes de mandarla al cliente (en este caso, un usuario informático que haya pedido una página web a través de cualquier navegador convencional). La página finalmente enviada ya no incluye el código PHP, solo el HTML típico de toda web [2].

PHP es un desarrollo "Open Source". Es decir, puedes ver y modificar el código fuente de la aplicación siempre y cuando cumplas con su licencia [licencia PHP.](http://www.php.net/license/) También es gratuito.

### **JavaScript**

JAVA Script es un lenguaje interpretado, multiplataforma, orientado a eventos con manejo de objetos, cuyo código se incluye directamente en el mismo documento, usado para el desarrollo de aplicaciones cliente-servidor en páginas HTML.

Originalmente denominado Live Script, fue introducido por Netscape, mediante su Navigator 2.0. Poco tiempo después aparece el VBScript (Visual Basic Script) de Microsoft, un buen competidor.

Hasta entonces ya se usaba HTML y JAVA, pero la aparición del JAVA Script produjo una importante revolución, ya que dio al usuario la posibilidad crear aplicaciones "on-line" es decir modificar páginas web en tiempo real, sin usar CGI´s [3].

### **Bussines Model Canvas**

En 2010 Alex Osterwalder diseño el Business Model Canvas un formato que visualiza el modelo de negocio según estos nueve campos en sólo una 'hoja', resultando un documento que ofrece directamente una visión global (el 'helicopter view') de la idea de negocio, mostrando claramente las interconexiones entre los diferentes elementos [4].

#### **Modelo de negocio**

Es una herramienta previa al plan de negocio que te permitirá definir con claridad qué vas a ofrecer al mercado, cómo lo vas a hacer, a quién se lo vas a vender, cómo se lo vas a vender y de qué forma vas a generar ingresos [5].

#### **Excel**

Excel es un software que permite crear tablas, y calcular y analizar datos. Este tipo de software se denomina software de hoja de cálculo. Excel permite crear tablas que calculan de forma automática los totales de los valores numéricos que especifica, imprimir tablas con diseños cuidados, y crear gráficos simples.

Excel forma parte de "Office", un conjunto de productos que combina varios tipos de software para crear documentos, hojas de cálculo y presentaciones, y para administrar el correo electrónico.

#### **Landing Page**

En la mercadotecnia en Internet, se denomina página de aterrizaje (del inglés landing pages) a una página web a la que una persona llega, después de haber dado click en el enlace de algún banner o anuncio de texto situado en otra página web, portal de Internet o buscador. En la mayoría de los casos esta página web es una extensión del anuncio de promoción, donde se explica más detalladamente la oferta del producto o servicio que se está promocionando y se pretende cerrar la venta o solicitud en línea [6].

## PROCEDIMIENTOS Y ACTIVIDADES DESARROLLADAS.

**Capacitación en Joomla.** Se realizó la capacitación de las herramientas para el desarrollo web centrándose en su mayor parte en joomla con tutorías y algunos videos online de paga. Y el manejo de módulos, complementos, y plugins que usa joomla. Php, Javascript, Html5 y Css (Figura 1).

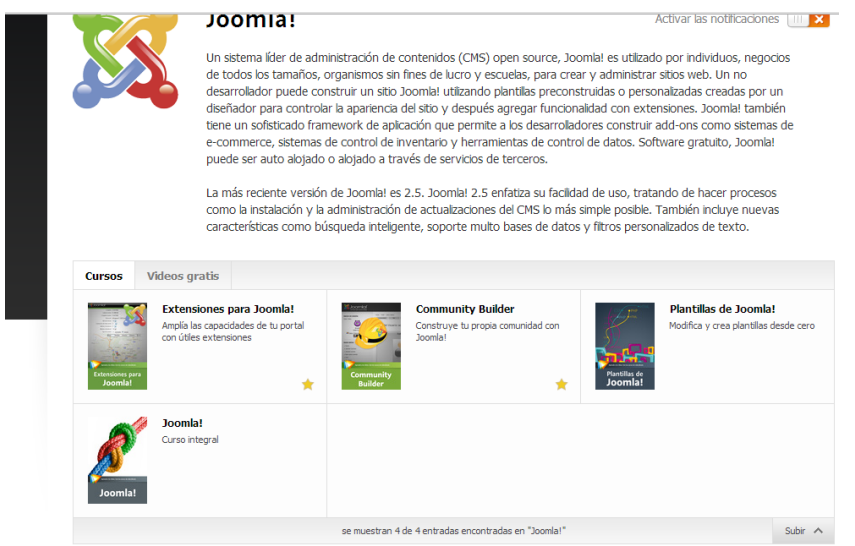

Figura 1. Portal Video2brain donde se realizó parte de la capacitación.

**Análisis.** Se analizó la competencia, sus propuestas de valor y precios, se propuso algunas alternativas de solución según sus precios y calidad, además se realizaron diagramas para tener más el claro el proceso del freelance, de la empresa y si es que aplica de un reclutador (Figura 2 y 3).

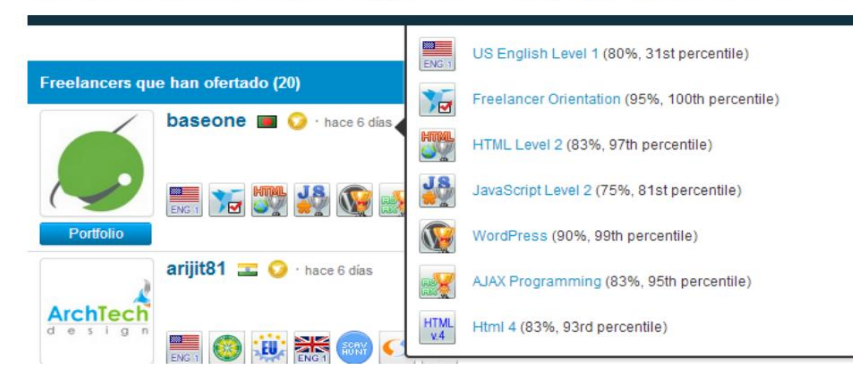

Las habilidades probadas en examen de paga en la misma página, podría decirse como "medallas"

Figura 2. Página Freelance.com competencia más fuerte detectada de nuestro portal.

En este caso no tenemos los 150\$ requeridos, por lo que procederemos a depositar.

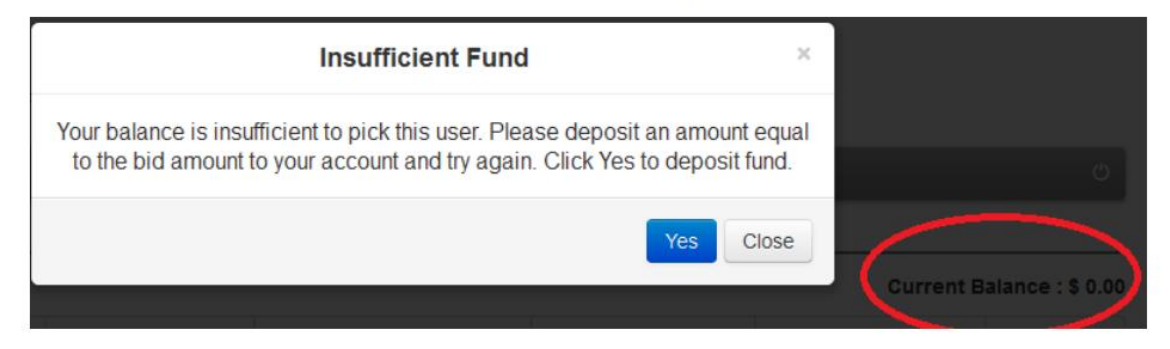

Ya depositado procederemos a pagar.

Figura 3. Parte del análisis de funcionalidad de las otras webs.

**Encuesta web.** Se realizó una pequeña encuesta web para conocer la situación general de lo que piensa el Publico objetivo arrojando resultados medianamente favorables. Además de dar ideas como adaptarlo para las redes sociales, la forma de comunicación entre clientes y la forma de que el pago se concrete (Figura 4).

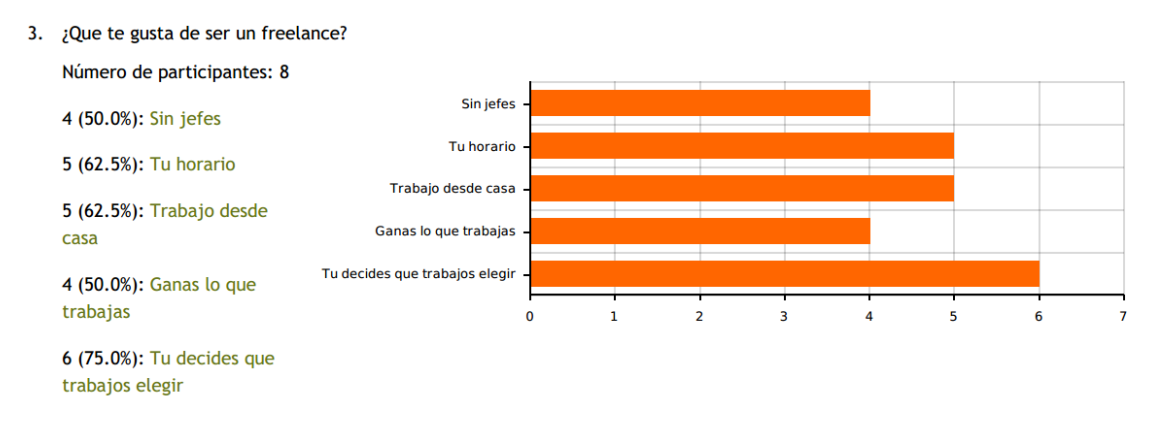

Figura 4. Parte de la encuesta aplicada al público objetivo

**Factibilidad.** Se midió el nivel de factibilidad de la idea, se realizó una lista de los requerimientos y se encontró un componente para joomla acorde a nuestras necesidades. Se probó las ideas y cada requerimiento y se llegó a la conclusión de que si era aplicable. Sin embargo al momento de buscar casos de éxito de páginas web ya exitosas y conocidas se observó que ninguna usaba esta herramienta, que solo 1 joomla, 3 Wordpress y las otras 26 código PHP, .Net, Ruby, entre otros.

Se buscó páginas hechas con este complemento y ninguna tiene caso de éxito llegando todas al fracaso. Se comprobó que efectivamente tenían ese complemento por medio de unos archivos de imagen que debía contener (Figura 5).

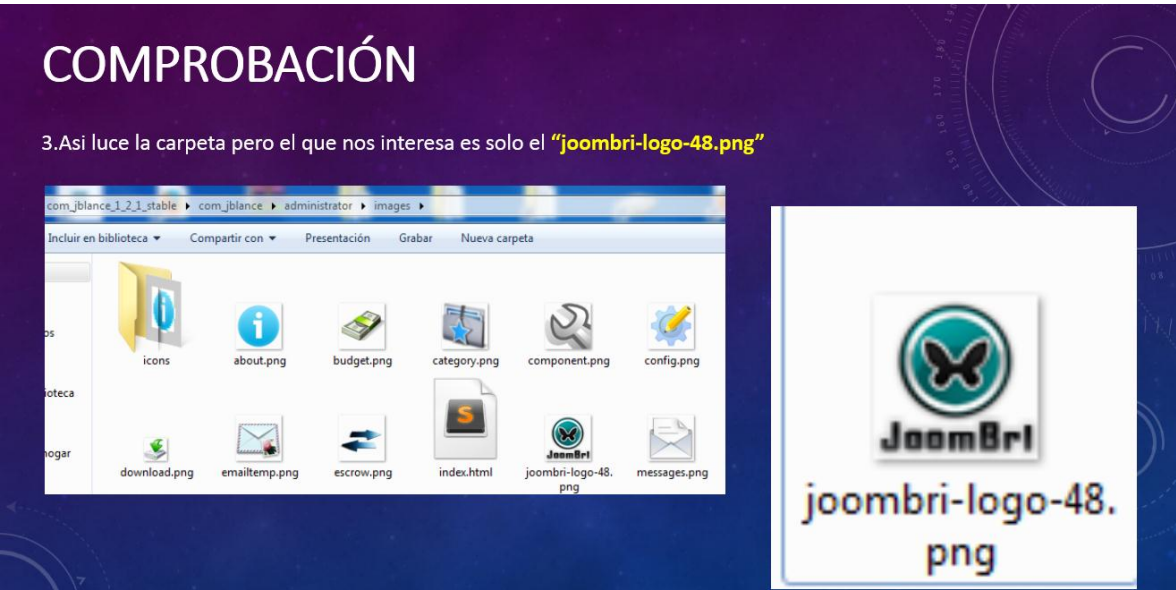

Figura 5. Búsqueda de los casos de éxito.

**Preguntas y Respuestas.** También se realizó un documento de FAQS para tener más en claro cómo se resolverían ciertas cuestiones y problemas básicos de los freelance y proyectos.

Debido a que por parte de la empresa se decidió inscribir el proyecto en el desafío emprendedor GanFer se trabajó más que nada en el modelo de negocio que proporcionaron así como las ventajas competitivas, modelo financiero mensual y proyecciones.

Como parte del Desafío Ganfer se piden 2 documentos que son el modelo de negocio y el modelo financiero en el que se trabajó y se presenta el mes de abril para su evaluación.

**Taller BP Express:** Se asistió al taller de creación de Modelos de negocios impartido como parte del desafío emprendedor Ganfer. Fue un taller express donde asistieron expertos emprendedores y empresarios de la región (Figura 6). Se capacito en el uso de modelos como el bussines model canvas (Figura 7).

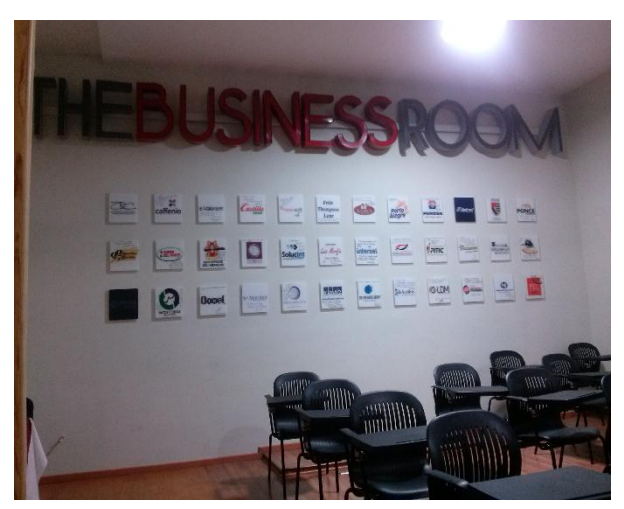

Figura 6. Lugar donde se llevó a cabo el Taller BP-express

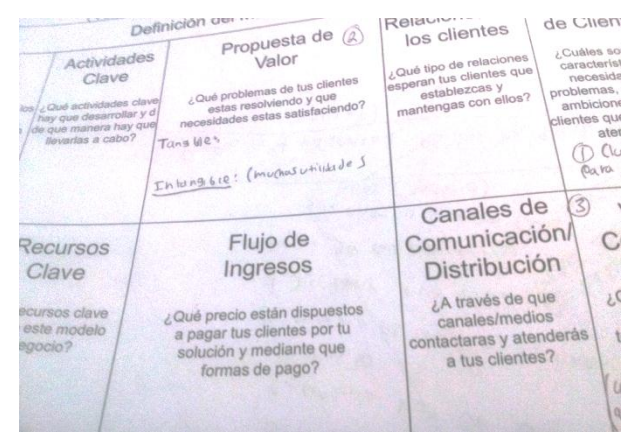

Figura 7. Estructura de un Model Canvas

#### **Modelo de negocio**

Toda esta información se encuentra en el plan de negocios (Figura 8).

Resumen ejecutivo y justificación de la empresa: resumen claro y conciso del proyecto que será lo primero en ser leído por el inversionista.

Estrategias, ventajas competitivas y mercadotecnia: Determinación las fortalezas de nuestro proyecto así como su ventaja competitiva principal.

Perfil del cliente y análisis de la competencia: Análisis, determinación y reconocimiento del público objetivo para tener una visión más clara de las estrategias y publicidad a utilizar.

Servicios ofertados y canales de distribución: determinación de los productos, características tangibles e intangibles así como su forma de distribución.

Precio y condiciones comerciales.

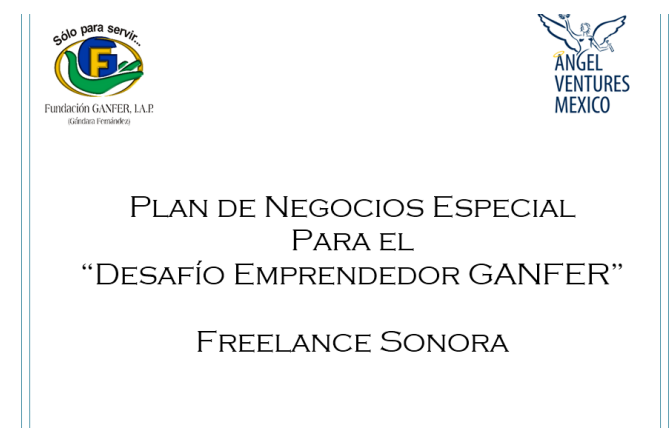

Figura 8. Portada del formato para plan de negocios GanFer

Producción y localización de la empresa: Proceso que describe cómo se conseguirán los proveedores y la materia prima para funcionar, además del proceso que se seguirá para ello.

Infraestructura tecnológica: lista de tecnología a usar y su costo.

Descripción de puestos y necesidad de capital: lista de personal que se necesitara y su pago para la determinación del estado de resultados.

Aspectos legales: se trató cuestiones como patentes, privacidad de información y otros.

**Modelo financiero**. La respuesta a cuánto se ve a gastar, El cálculo de gastos fijos, gastos variables, gastos de venta, gastos de operación.

La proyección de ventas mensual del primer año y anual del 2do y 3er año para cada una de las 3 membrecías de paga, cursos, comisiones y un número estimado de proyectos.

Finalmente tenemos la parte fuerte del modelo financiero es decir el estado de resultado que da una visión de cuanto se ganara y con ello saber en cuanto tiempo se llegara al punto de equilibro es decir la recuperación de la inversión (Figura 9).

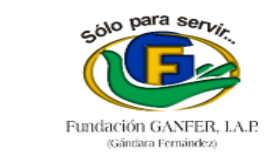

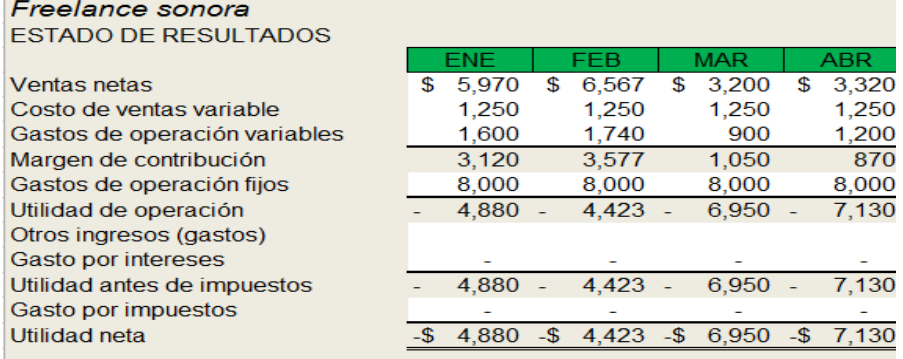

Figura 9. Parte del modelo financiero.

**Landing page.** Creación de una página para el proyecto que es en sí una presentación de lo que el proyecto será al concluir, lo que se ofrece como oferta de valor, algunas capturas hechas de forma provisional (Figura 10).

Con esto se busca obtener datos más realistas sobre el porcentaje del público objetivo que está realmente interesado y no solo vagas estimaciones. Se tomó en cuenta el número de personas que dejaron su email, el número de personas que dejaron un comentario, el número de visitantes totales, la conversión, y el radio de conversión.

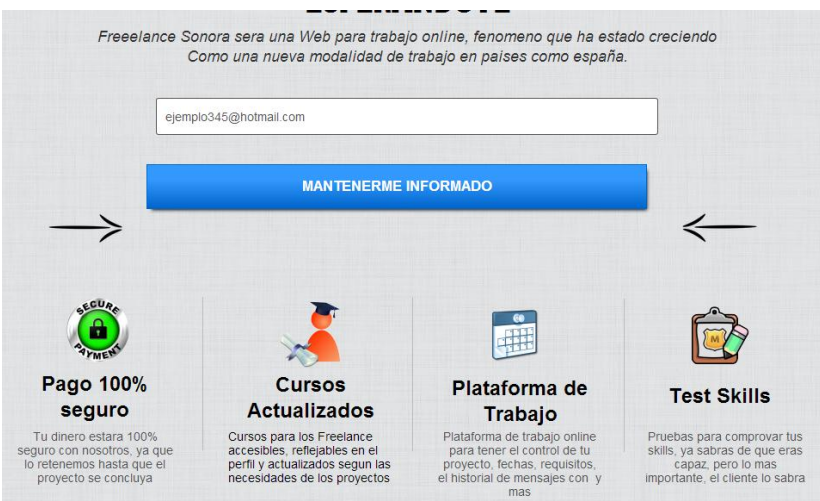

Figura 10. Landing page de nuestro proyecto.

**Análisis de la parte financiera.** Cuando dinero se necesita en total para que el proyecto no se quede sin recursos y cuanto se gastara con la ejecución del proyecto (estimados). Además de realizar un plan B en caso de que el proyecto se quede a la mitad.

### **RESULTADOS**

Los resultados obtenidos durante estos meses en la empresa Espacio Piso 2 Coworking fueron satisfactorios ya que se cumplió con lo que se planeó en el tiempo establecido. Los conocimientos adquiridos fueron muchos por parte del practicante así como de la empresa.

### **Los principales resultados obtenidos:**

Análisis de la idea y competencia.

Análisis de factibilidad.

Datos sobre funciones en páginas freelance más fuertes.

Modelo de negocio.

Modelo financiero.

## RETROALIMENTACIÓN

Fortalezas.- Mi gran fortaleza es tener esa facilidad en el manejo de nuevas herramientas e incluso aunque era una herramienta que nunca había manejado la domine en poco tiempo. En la parte de análisis y parte de negocios tuve un interés hacia ese tema por lo que me ayudo a desarrollarlo aunque siendo tan amplio requerí asesoría de los responsables.

Oportunidades.- En este tiempo aprendí mucho sobre el ambiente de joomla dándome una gran herramienta para mi futuro laboral. Además adquirí conocimientos sobre modelos y análisis de ideas de negocio con lo cual podría en su momento crear alguna idea para que se desarrolle por mi mismo.

Debilidades.- La principal debilidad fue que no tenía los conocimientos necesarios para llevar a cabo todo con más rapidez y sin errores, más sin embargo ese no fue impedimento para terminar el proyecto en tiempo y forma.

Amenazas.- La amenaza principal fue que no sabíamos hacia qué rumbo iba el proyecto pues si la idea no era factible debíamos replantear nuestro plan de acción y cambiar nuestras metas. También en la toma de decisiones podíamos cometer una decisión equivocada lo que costaría efectivo a la empresa.

### CONCLUSIONES Y RECOMENDACIONES

Mi experiencia como practicante en Piso 2 coworking fue bastante buena. Aprendí a ser un poco más autodidacta y a hablar y plantear mis ideas con más fluidez. En los cursos y capacitaciones que tome en ese trascurso conocí a muchos contactos de Tecnologías por lo que aprendí mucho de ellos al tener una visión diferente de la problemática.

Todo lo que he aprendido a mí parecer me servirá en un futuro muy cercano pues son conocimientos que se pueden aplicar a muchos proyectos en el mundo laboral. Mis habilidades como persona han aumentado de forma considerable por lo que ahora tengo más oportunidad de entrar con éxito al mundo laboral. Es una buena empresa para hacer las prácticas profesionales y a mí en lo personal me sirvió mucho. Es muy importante ser positivo ante todo las dificultades, salir de la zona de confort y sobretodo estar preparado para los cambios repentinos que pueda haber.

### **REFERENCIAS**

- [1]. Obtenido de<http://www.joomla-mexico.org/el-proyecto/que-es-joomla>
- [2]. Obtenido de [http://es.wikibooks.org/wiki/Programaci%C3%B3n\\_en\\_PHP](http://es.wikibooks.org/wiki/Programaci%C3%B3n_en_PHP)
- [3]. Obtenido de <http://www.pablin.com.ar/computer/cursos/cursojs/js1.htm>
- [4]. Obtenido de <http://emprenderesposible.org/modelo-canvas>
- [5]. Obtenido de <http://www.emprendedores.es/gestion/modelo>

[6]. Obtenido de [http://www.landingpage.com.mx/preguntas-frecuentes-landing](http://www.landingpage.com.mx/preguntas-frecuentes-landing-page.html)[page.html](http://www.landingpage.com.mx/preguntas-frecuentes-landing-page.html)